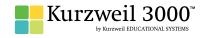

## **GRADE - 2**English Language Arts Standards

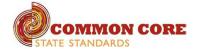

| READING: LITERATURE                                                                                                    |                                                                                                    |                                                         |
|----------------------------------------------------------------------------------------------------|----------------------------------------------------------------------------------------------------|---------------------------------------------------------|
| STANDARD                                                                                                    | KURZWEIL 3000 WINDOWS®                                                                                                    | KURZWEIL 3000 MACINTOSH®                                |
|                                                                                                    | KEY IDEAS AND DETAILS                                                                                                    |                                                         |
| Ask and answer such questions as who, what, where, when, why, and how to demonstrate understanding of key details in a text.                                                                        | Testing — fill in the blanks completing assignments or worksheets using any of the study skills tools                                                                                                 | Same as Windows, but must place text boxes individually |
| Recount stories, including fables and folktales from diverse cultures, and determine their central message, lesson, or moral.                                                                       | Highlighters — for highlighting key text structures before thoroughly reading the text or to mark up key information during reading                                                                   | Same as Windows                                         |
| Describe how characters in a story respond to major events and challenges.                                                                                                    | Highlighters — for highlighting key text structures before thoroughly reading the text or to mark up key information during reading                                                                   | Same as Windows                                         |
|                                                                                                    | CRAFT AND STRUCTURE                                                                                                    |                                                         |
| Describe how words and phrases (e.g., regular beats, alliteration, rhymes, repeated lines) supply rhythm and meaning in a story, poem, or song.                                                     | Not addressed                                                                                                    | Not addressed                                           |
| Describe the overall structure of a story, including describing how the beginning introduces the story and the ending concludes the action.                                                         | Highlighters — for highlighting key text structures before thoroughly reading the text or to mark up key information during reading                                                                   | Same as Windows                                         |
| Acknowledge differences in the points of view of characters, including by speaking in a different voice for each character when reading dialogue aloud.                                             | Not addressed                                                                                                    | Not addressed                                           |
|                                                                                                    | INTEGRATION OF KNOWLEDGE AND IDEAS                                                                                                    |                                                         |
| Use information gained from the illustrations and words in a print or digital text to demonstrate understanding of its characters, setting, or plot.                                                | Circle tools (red and blue) — circling key text structures before thoroughly reading the text or to mark up key information during reading                                                            | Same as Windows                                         |
|                                                                                                    | Extract notes and highlights — Extract feature can be used to extract any/all of your notes and highlights and create a new text document that can be used later to record answers or study for tests |                                                         |
| Compare and contrast two or more versions of the same story (e.g., Cinderella stories) by different authors or from different cultures.                                                             | Use writing templates — Create new graphic organizers or use/modify from a list of several pre-made Brainstorm Graphic Organizer Templates designed to support different genres of writing            | Not addressed                                           |
|                                                                                                    | Transfer column notes to an outline                                                                                                    |                                                         |
| RANGE OF READING AND LEVEL OF TEXT COMPLEXITY                                                                                                    |                                                                                                    |                                                         |
| By the end of the year, read and comprehend literature, including stories and poetry, in the grades 2–3 text complexity band proficiently, with scaffolding as needed at the high end of the range. | Access bookshare.org books/materials — once registered, access materials directly within Kurzweil                                                                                                    | Same as Windows                                         |
|                                                                                                    | Access the classic literature CD materials — access thousands of literature materials in text format                                                                                                  |                                                         |
|                                                                                                    | Read text aloud — read any text aloud once loaded in Kurzweil                                                                                                    |                                                         |

| READING: INFORMATIONAL TEXT                                                                                                    |                                                                                                    |                                        |
|----------------------------------------------------------------------------------------------------|----------------------------------------------------------------------------------------------------|----------------------------------------|
| STANDARD                                                                                                    | KURZWEIL 3000 WINDOWS®                                                                                                    | KURZWEIL 3000 MACINTOSH®               |
|                                                                                                    | KEY IDEAS AND DETAILS                                                                                                    |                                        |
| Ask and answer such questions as who, what, where, when, why, and how to demonstrate understanding of key details in a text.                                                        | Study skills tools: bubble notes — used to embed comprehension questions, clarify information                                                                                                    | Same as Windows                        |
| Identify the main topic of a multiparagraph text as well as the focus of specific paragraphs within the text.                                                                       | Highlighters — for highlighting key text structures before thoroughly reading the text or to mark up key information during reading                                                                                                    | Same as Windows                        |
| Describe the connection between a series of historical events, scientific ideas or concepts, or steps in technical procedures in a text.                                            | Use writing templates — Create new graphic organizers or use/modify from a list of several pre-made Brainstorm Graphic Organizer Templates designed to support different genres of writing                                                                                                    | Not addressed                          |
|                                                                                                    | Transfer column notes to an outline                                                                                                    |                                        |
|                                                                                                    | CRAFT AND STRUCTURE                                                                                                    |                                        |
| Determine the meaning of words and phrases in a text relevant to a grade 2 topic or subject area.                                                                                   | Vocabulary tools: definition — enables word lookup in several different dictionaries such as American Heritage Children's; English->Spanish; English->French; English ->Italian; Spanish-> English; And others                                                                                 | Same as Windows                        |
|                                                                                                    | Vocabulary tools: bi-lingual dictionary — Bilingual dictionaries are available to support English Language Learners                                                                                                    |                                        |
|                                                                                                    | Vocabulary tools: synonym — Find synonyms of a word to support comprehension or to expand word-choices when writing through a Digital Roget's Thesaurus built in to Kurzweil 3000                                                                                                    |                                        |
|                                                                                                    | Vocabulary tools: translate — A powerful tool for English Language Learners to translate on the fly and build their knowledge of English.                                                                                                    |                                        |
|                                                                                                    | Vocabulary tools: picture dictionary — Kurzweil 3000 has a built-in picture dictionary of 1500 images or you can create your own; also available in Spanish to support English Language Learners.                                                                                              |                                        |
| Know and use various text features (e.g., captions, bold print, subheadings, glossaries, indexes, electronic menus, icons) to locate key facts or information in a text efficiently | Online reference look-up — from within Kurzweil one can access online reference tools (Wikipedia, Columbia Encyclopedia, etc.) for information about a topic Hyperlink — create a link to a web page, another document, or points within a document to supplement the text or support research | Online reference look up not available |
| Identify the main purpose of a text, including what the author wants to answer, explain, or describe.                                                                               | Not addressed                                                                                                    | Not addressed                          |
|                                                                                                    | INTEGRATION OF KNOWLEDGE AND IDEAS                                                                                                    |                                        |
| Explain how specific images (e.g., a diagram showing how a machine works) contribute to and clarify a text.                                                                         | Study skills tools: sticky notes — used to insert questions/notes about the text or provide instructions                                                                                                    | Same as Windows                        |
|                                                                                                    | Study skills tools: text notes — used to answer questions in a test or quiz file because of their transparent background — great for fill-in-the-blanks or labeling graphics                                                                                                    |                                        |
|                                                                                                    | Study skills tools: voice notes — recording of one's own voice noting thoughts about the text being read while relieving the user of the mechanics of typing                                                                                                    |                                        |
| Describe how reasons support specific points the author makes in a text.                                                                                                    | Use writing templates — Create new graphic organizers or use/modify from a list of several pre-made Brainstorm Graphic Organizer Templates designed to support different genres of writing                                                                                                    | Not addressed                          |
|                                                                                                    | Transfer column notes to an outline                                                                                                    |                                        |
| Compare and contrast the most important points presented by two texts on the same topic.                                                                                            | Not addressed                                                                                                    | Not addressed                          |

| READING: INFORMATIONAL TEXT continued                                                                                                    |                                                                                                    |                          |  |
|----------------------------------------------------------------------------------------------------|----------------------------------------------------------------------------------------------------|--------------------------|--|
| STANDARD                                                                                                    | KURZWEIL 3000 WINDOWS®                                                                                                    | KURZWEIL 3000 MACINTOSH® |  |
|                                                                                                    | RANGE OF READING AND LEVEL OF TEXT COMPLEXITY                                                                                          |                          |  |
| By the end of year, read and comprehend informational texts, including history/social studies, science, and technical texts, in the grades 2–3 text complexity band proficiently, with scaffolding as needed at the high end of the range. | $\label{lem:condition} \mbox{Access books/materials} - \mbox{once registered, access materials directly within Kurzweil}$              | Same as Windows          |  |
|                                                                                                    | Access the classic literature CD materials — access thousands of literature materials in text format                                   |                          |  |
|                                                                                                    | Read text aloud — read any text aloud once loaded in Kurzweil                                                                          |                          |  |
|                                                                                                    | PHONICS AND WORD RECOGNITION                                                                                                    |                          |  |
| Know and apply grade-level phonics and word analysis skills in decoding words.                                                                                                    | Vocabulary tools: pronounce — For instances when a human voice pronunciation would be more beneficial than a computerized voice.       | Same as Windows          |  |
| a. Distinguish long and short vowels when reading regularly spelled one-                                                                                                    | $\label{thm:condition} \mbox{Vocabulary tools: syllables} - \mbox{Learn how a word breaks down in to syllables}$                       |                          |  |
| syllable words.                                                                                                    | Vocabulary tools: spell — To practice the correct Spelling of a word, a simple click gives                                             |                          |  |
| b. Know spelling-sound correspondences for additional common vowel teams.                                                                                                    | you the spelling in visual and auditory formats.                                                                                       |                          |  |
| c. Decode regularly spelled two-syllable words with long vowels.                                                                                                    |                                                                                                    |                          |  |
| d. Decode words with common prefixes and suffixes.                                                                                                    |                                                                                                    |                          |  |
| e. Identify words with inconsistent but common spelling-sound correspondences.                                                                                                    |                                                                                                    |                          |  |
| f. Recognize and read grade-appropriate irregularly spelled words.                                                                                                    |                                                                                                    |                          |  |
| FLUENCY                                                                                                    |                                                                                                    |                          |  |
| Read with sufficient accuracy and fluency to support comprehension.                                                                                                    | Read text aloud — read any text aloud once loaded in Kurzweil                                                                          | Same as Windows          |  |
| a. Read on-level text with purpose and understanding.                                                                                                    | Read with variable speed- adjust the speed to meet the needs of the learner for                                                        |                          |  |
| b. Read on-level text orally with accuracy, appropriate rate, and expression                                                                                                    | instructional vs. independent reading level                                                                                            |                          |  |
| on successive readings.  c. Use context to confirm or self-correct word recognition and understanding, rereading as necessary.                                                                                                    | Change size of text — change text size, font, or color to adapt to learner preferences or needs for disabilities                       |                          |  |
|                                                                                                    | Alter reading unit (word, phrase, etc.) — change the amount of highlighted text that is chunked at one time to improve focus           |                          |  |
|                                                                                                    | $\label{lem:audible} Audible/silent toggle\ buttonenables\ text\ to\ be\ tracked\ as\ chunked\ with\ or\ without\ the\ voice\ reading$ |                          |  |

| WRITING                                                                                                    |                                                                                                    |                                                      |
|----------------------------------------------------------------------------------------------------|----------------------------------------------------------------------------------------------------|------------------------------------------------------|
| STANDARD                                                                                                    | KURZWEIL 3000 WINDOWS®                                                                                                    | KURZWEIL 3000 MACINTOSH®                             |
|                                                                                                    | TEXT TYPES AND PURPOSES                                                                                                    |                                                      |
| Write opinion pieces in which they introduce the topic or book they are writing about, state an opinion, supply reasons that support the opinion, use linking words (e.g., because, and, also) to connect opinion and reasons, and | Listen to written work read aloud — assists with editing and revising written work                                                                                                    | Listen to written work and word prediction available |
|                                                                                                    | Word prediction — Guess words as they are typed based on frequency and recent use to reduce typing and improve vocabulary use                                                              |                                                      |
|                                                                                                    | Brainstorm tool — Use Brainstorm to map and organize ideas and add visual cues with color, shape and size using the Brainstorm Palette                                                     |                                                      |
|                                                                                                    | Use writing templates — Create new graphic organizers or use/modify from a list of several pre-made Brainstorm Graphic Organizer Templates designed to support different genres of writing |                                                      |
|                                                                                                    | Transfer column notes to an outline                                                                                                    |                                                      |
|                                                                                                    | Note snippets— created from every saved column note, a great way to access a floating collection of your notes while you are writing your draft in a blank document.                       |                                                      |
|                                                                                                    | Change column headers — can be used for organization such as K-W-L, Causes-Effects, Word -Definition-Sentence, Character-Traits-Quotes, Predictions-What actually happened                 |                                                      |
|                                                                                                    | Review writing from a writing rubric—gives students guidance as they create written work                                                                                                   |                                                      |
| Write informative/explanatory texts in which they introduce a topic,                                                                                                    | Listen to written work read aloud — assists with editing and revising written work                                                                                                    | Listen to written work and word prediction available |
| use facts and definitions to develop points, and provide a concluding statement or section.                                                                                                    | Word prediction — Guess words as they are typed based on frequency and recent use to reduce typing and improve vocabulary use                                                              |                                                      |
|                                                                                                    | Brainstorm tool — Use Brainstorm to map and organize ideas and add visual cues with color, shape and size using the Brainstorm Palette                                                     |                                                      |
|                                                                                                    | Use writing templates — Create new graphic organizers or use/modify from a list of several pre-made Brainstorm Graphic Organizer Templates designed to support different genres of writing |                                                      |
|                                                                                                    | Transfer column notes to an outline                                                                                                    |                                                      |
|                                                                                                    | Note snippets— created from every saved column note, a great way to access a floating collection of your notes while you are writing your draft in a blank document.                       |                                                      |
|                                                                                                    | Review writing from a writing rubric—gives students guidance as they create written work                                                                                                   |                                                      |
| Write narratives in which they recount a wellelaborated event or short sequence of events, include details to describe actions, thoughts, and feelings, use temporal words to signal event order, and provide a sense of closure.  | Not addressed                                                                                                    | Not addressed                                        |
| PRODUCTION AND DISTRIBUTION OF WRITING                                                                                                    |                                                                                                    |                                                      |
| With guidance and support from adults and peers, focus on a topic and strengthen writing as needed by revising and editing.                                                                                                    | Use writing templates — Create new graphic organizers or use/modify from a list of several pre-made Brainstorm Graphic Organizer Templates designed to support different genres of writing | Not addressed                                        |
|                                                                                                    | Transfer column notes to an outline                                                                                                    |                                                      |
| With guidance and support from adults, use a variety of digital tools to produce and publish writing, including in collaboration with peers.                                                                                       | Use writing templates — Create new graphic organizers or use/modify from a list of several pre-made Brainstorm Graphic Organizer Templates designed to support different genres of writing | Not addressed                                        |
|                                                                                                    | Transfer column notes to an outline                                                                                                    |                                                      |

| WRITING continued                                                                                                    |                                                                                                    |                                         |  |
|----------------------------------------------------------------------------------------------------|----------------------------------------------------------------------------------------------------|-----------------------------------------|--|
| STANDARD                                                                                                    | KURZWEIL 3000 WINDOWS®                                                                                                    | KURZWEIL 3000 MACINTOSH®                |  |
|                                                                                                    | RESEARCH TO BUILD AND PRESENT KNOWLEDGE                                                                                                    |                                         |  |
| Participate in shared research and writing projects (e.g., read a number of books on a single topic to produce a report; record science observations).                                             | Online reference look-up — from within Kurzweil one can access online reference tools (Wikipedia, Columbia Encyclopedia, etc.) for information about a topic                                          | Not addressed                           |  |
| Recall information from experiences or gather information from provided sources to answer a question.                                                                                              | Online reference look-up — from within Kurzweil one can access online reference tools (Wikipedia, Columbia Encyclopedia, etc.) for information about a topic Column Notes                             | Not addressed                           |  |
|                                                                                                    | SPEAKING AND LISTENING                                                                                                    |                                         |  |
|                                                                                                    | COMPREHENSION & COLLABORATION                                                                                                    |                                         |  |
| Participate in collaborative conversations with diverse partners about grade 2 topics and texts with peers and adults in small and larger groups.                                                  | Whole class use of K3000 on an IWB — get students to actively and collaboratively engage in text and powerful way to model and explicitly teach good study strategies                                 | Same as Windows                         |  |
| a. Follow agreed-upon rules for discussions (e.g., gaining the floor in<br>respectful ways, listening to others with care, speaking one at a time<br>about the topics and texts under discussion). |                                                                                                    |                                         |  |
| b. Build on others' talk in conversations by linking their comments to the remarks of others.                                                                                                    |                                                                                                    |                                         |  |
| c. Ask for clarification and further explanation as needed about the topics and texts under discussion.                                                                                            |                                                                                                    |                                         |  |
| Recount or describe key ideas or details from a text read aloud or information presented orally or through other media.                                                                            | Not addressed                                                                                                    | Not addressed                           |  |
| Ask and answer questions about what a speaker says in order to clarify comprehension, gather additional information, or deepen understanding of a topic or issue.                                  | Not addressed                                                                                                    | Not addressed                           |  |
| PRESENTATION OF KNOWLEDGE & IDEAS                                                                                                    |                                                                                                    |                                         |  |
| Tell a story or recount an experience with appropriate facts and relevant, descriptive details, speaking audibly in coherent sentences.                                                            | Not addressed                                                                                                    | Not addressed                           |  |
| Create audio recordings of stories or poems; add drawings or other visual displays to stories or recounts of experiences when appropriate to clarify ideas, thoughts, and feelings.                | Study skills tools: create mp3/audio file— Any file you open in Kurzweil 3000 can be turned in to an audio file that can be played on an mp3 player increasing the ways a student can access the text | Same as Windows; integrated with iTunes |  |
| Produce complete sentences when appropriate to task and situation in order to provide requested detail or clarification.                                                                           | Not addressed                                                                                                    | Not addressed                           |  |

| LANGUAGE                                                                                                    |                                                                                                    |                          |
|----------------------------------------------------------------------------------------------------|----------------------------------------------------------------------------------------------------|--------------------------|
| STANDARD                                                                                                    | KURZWEIL 3000 WINDOWS®                                                                                                    | KURZWEIL 3000 MACINTOSH® |
|                                                                                                    | CONVENTIONS OF STANDARD ENGLISH                                                                                                    |                          |
| Demonstrate command of the conventions of standard English grammar and usage when writing or speaking.                                                                                        | Vocabulary tools: spell — To practice the correct Spelling of a word, a simple click gives you the spelling in visual and auditory formats.                                                                                       | Same as Windows          |
| a. Use collective nouns (e.g., group).                                                                                                    | Spell check — ability to check the spelling of any word as you type                                                                                                    |                          |
| b. Form and use frequently occurring irregular plural nouns (e.g., feet, children, teeth, mice, fish).                                                                                        |                                                                                                    |                          |
| c. Use reflexive pronouns (e.g., myself, ourselves).                                                                                                    |                                                                                                    |                          |
| d. Form and use the past tense of frequently occurring irregular verbs (e.g., sat, hid, told).                                                                                                |                                                                                                    |                          |
| e. Use adjectives and adverbs, and choose between them depending on what is to be modified.                                                                                                   |                                                                                                    |                          |
| f. Produce, expand, and rearrange complete simple and compound sentences (e.g., The boy watched the movie; The little boy watched the movie; The action movie was watched by the little boy). |                                                                                                    |                          |
| Demonstrate command of the conventions of standard English capitalization, punctuation, and spelling when writing.                                                                            | Vocabulary tools: spell — To practice the correct Spelling of a word, a simple click gives you the spelling in visual and auditory formats.                                                                                       | Same as Windows          |
| a. Capitalize holidays, product names, and geographic names.                                                                                                    | Spell check — ability to check the spelling of any word as you type                                                                                                    |                          |
| b. Use commas in greetings and closings of letters.                                                                                                    |                                                                                                    |                          |
| c. Use an apostrophe to form contractions and frequently occurring possessives.                                                                                                    |                                                                                                    |                          |
| d. Generalize learned spelling patterns when writing words (e.g., cage _ badge; boy _ boil).                                                                                                  |                                                                                                    |                          |
| e. Consult reference materials, including beginning dictionaries, as needed to check and correct spellings.                                                                                   |                                                                                                    |                          |
|                                                                                                    | KNOWLEDGE OF LANGUAGE                                                                                                    |                          |
| Use knowledge of language and its conventions when writing, speaking, reading, or listening.                                                                                                  | Not addressed                                                                                                    | Not addressed            |
| a. Compare formal and informal uses of English.                                                                                                    |                                                                                                    |                          |
|                                                                                                    | VOCABULARY ACQUISITION & USE                                                                                                    |                          |
| Determine or clarify the meaning of unknown and multiple-meaning words and phrases based on grade 2 reading and content, choosing flexibly from an array of strategies.                       | Vocabulary tools: definition — enables word lookup in several different dictionaries such as American Heritage Children's; English->Spanish; English->French; English ->Italian; Spanish-> English; And others                    | Same as Windows          |
| a. Use sentence-level context as a clue to the meaning of a word or phrase.                                                                                                    | Vocabulary tools: bi-lingual dictionary — Bilingual dictionaries are available to support                                                                                                    |                          |
| b. Determine the meaning of the new word formed when a known prefix is added to a known word (e.g., happy/unhappy, tell/retell).                                                              | English Language Learners  Vocabulary tools: synonym — Find synonyms of a word to support comprehension or                                                                                                    |                          |
| c. Use a known root word as a clue to the meaning of an unknown word with the same root (e.g., addition, additional).                                                                         | to expand word-choices when writing through a Digital Roget's Thesaurus built in to Kurzweil 3000                                                                                                    |                          |
| d. Use knowledge of the meaning of individual words to predict the meaning of compound words (e.g., birdhouse, lighthouse, housefly;                                                          | Vocabulary tools: translate — A powerful tool for English Language Learners to translate on the fly and build their knowledge of English.  Vocabulary tools: picture dictionary — Kurzweil 3000 has a built-in picture dictionary |                          |
| bookshelf, notebook, bookmark).  e. Use glossaries and beginning dictionaries, both print and digital, to determine or clarify the meaning of words and phrases.                              | of 1500 images or you can create your own; also available in Spanish to support English Language Learners.                                                                                                    |                          |

| LANGUAGE continued                                                                                                    |                        |                          |
|----------------------------------------------------------------------------------------------------|------------------------|--------------------------|
| STANDARD                                                                                                    | KURZWEIL 3000 WINDOWS® | KURZWEIL 3000 MACINTOSH® |
| CONVENTIONS OF STANDARD ENGLISH continued                                                                                                    |                        |                          |
| Demonstrate understanding of word relationships and nuances in word meanings.                                                                                                    | Not addressed          | Not addressed            |
| a. Identify real-life connections between words and their use (e.g., describe foods that are spicy or juicy).                                                                                                    |                        |                          |
| b. Distinguish shades of meaning among closely related verbs (e.g., toss, throw, hurl) and closely related adjectives (e.g., thin, slender, skinny, scrawny).                                                       |                        |                          |
| Use words and phrases acquired through conversations, reading and being read to, and responding to texts, including using adjectives and adverbs to describe (e.g., When other kids are happy that makes me happy). | Not addressed          | Not addressed            |